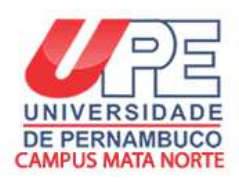

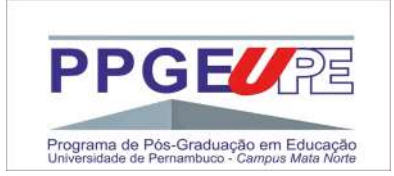

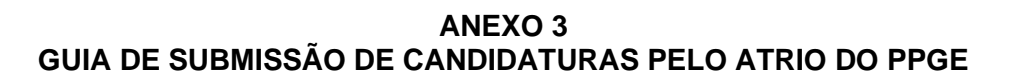

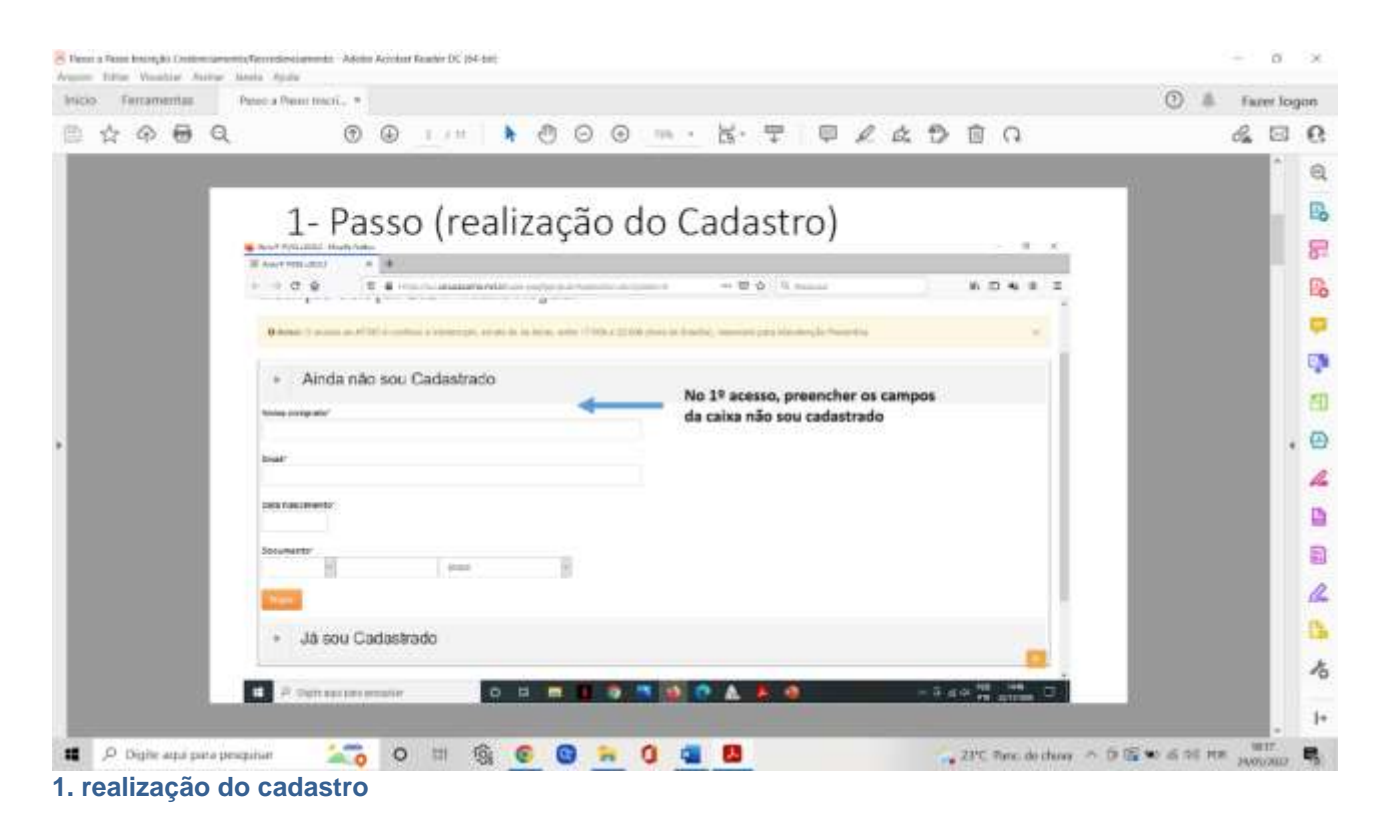

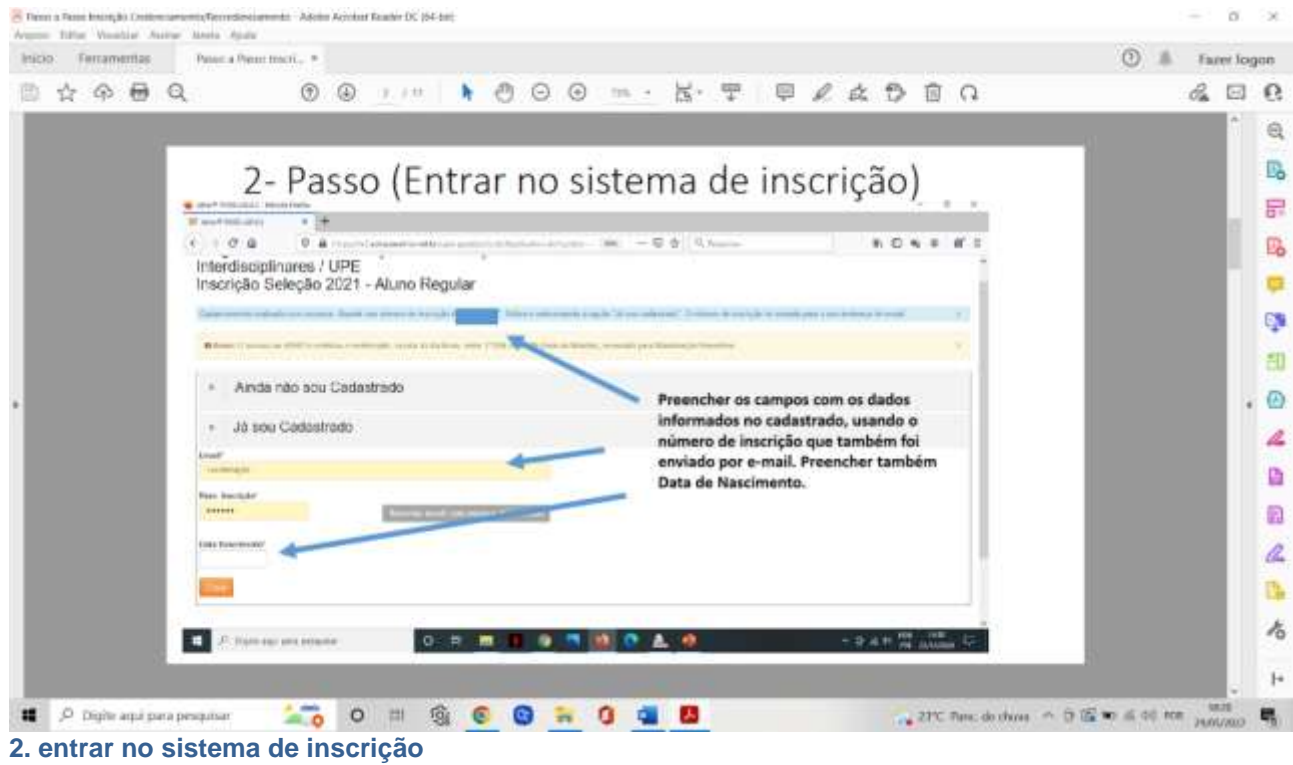

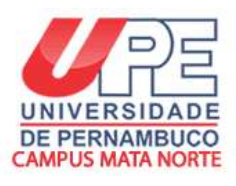

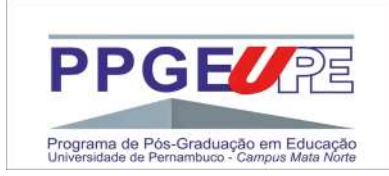

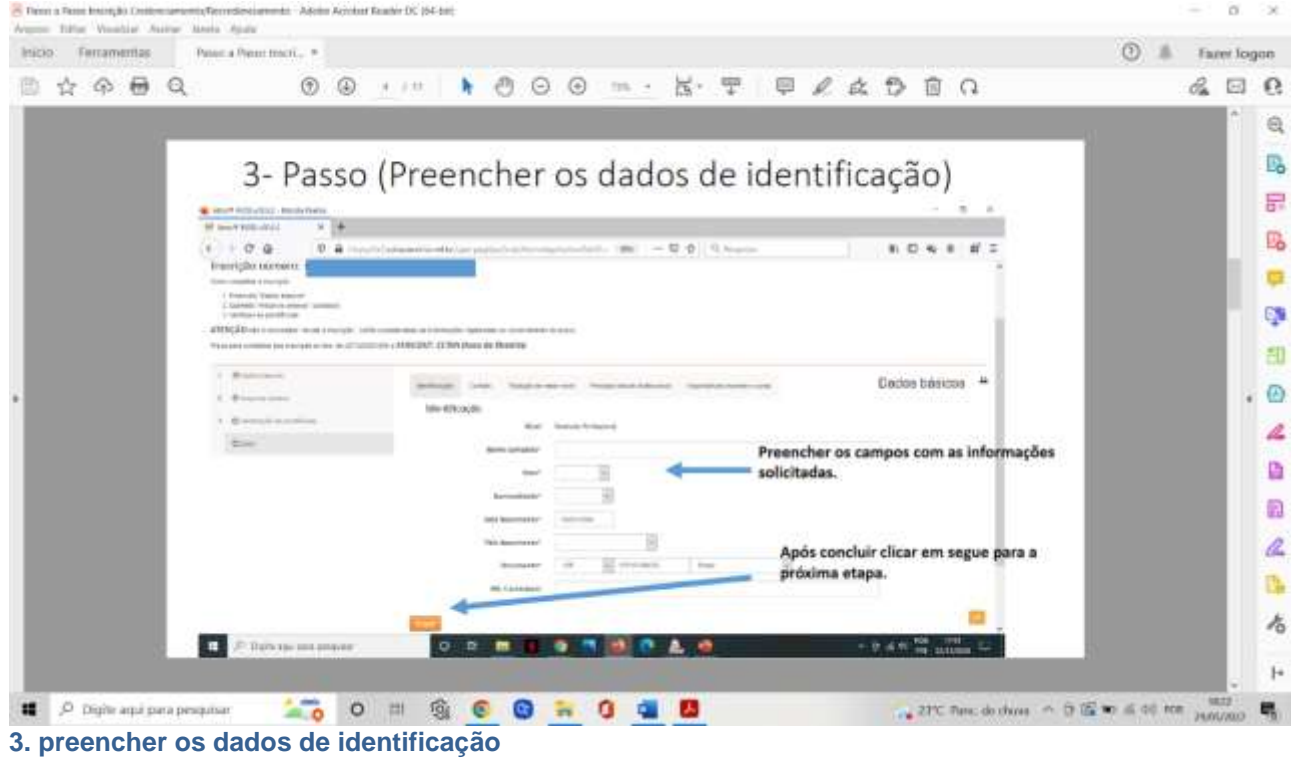

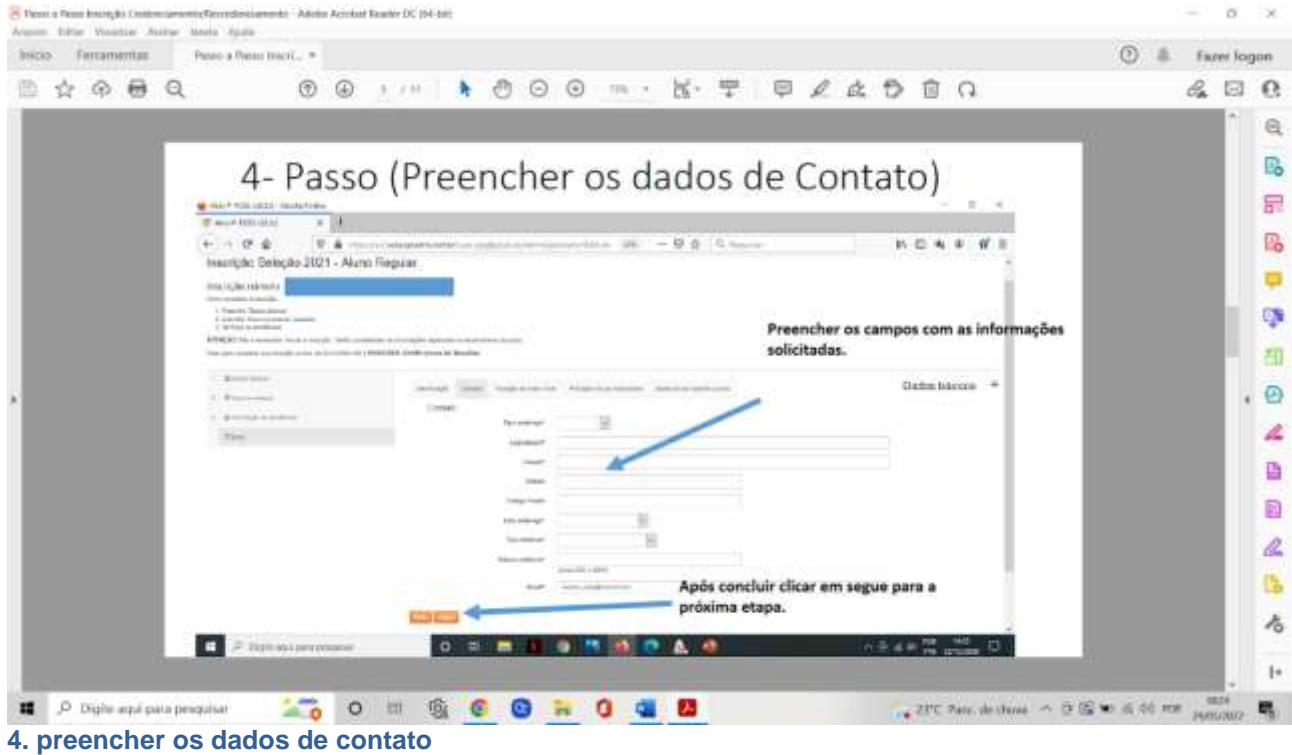

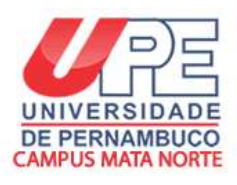

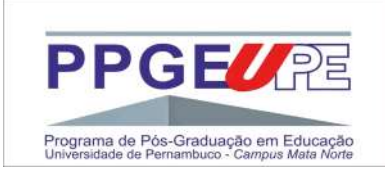

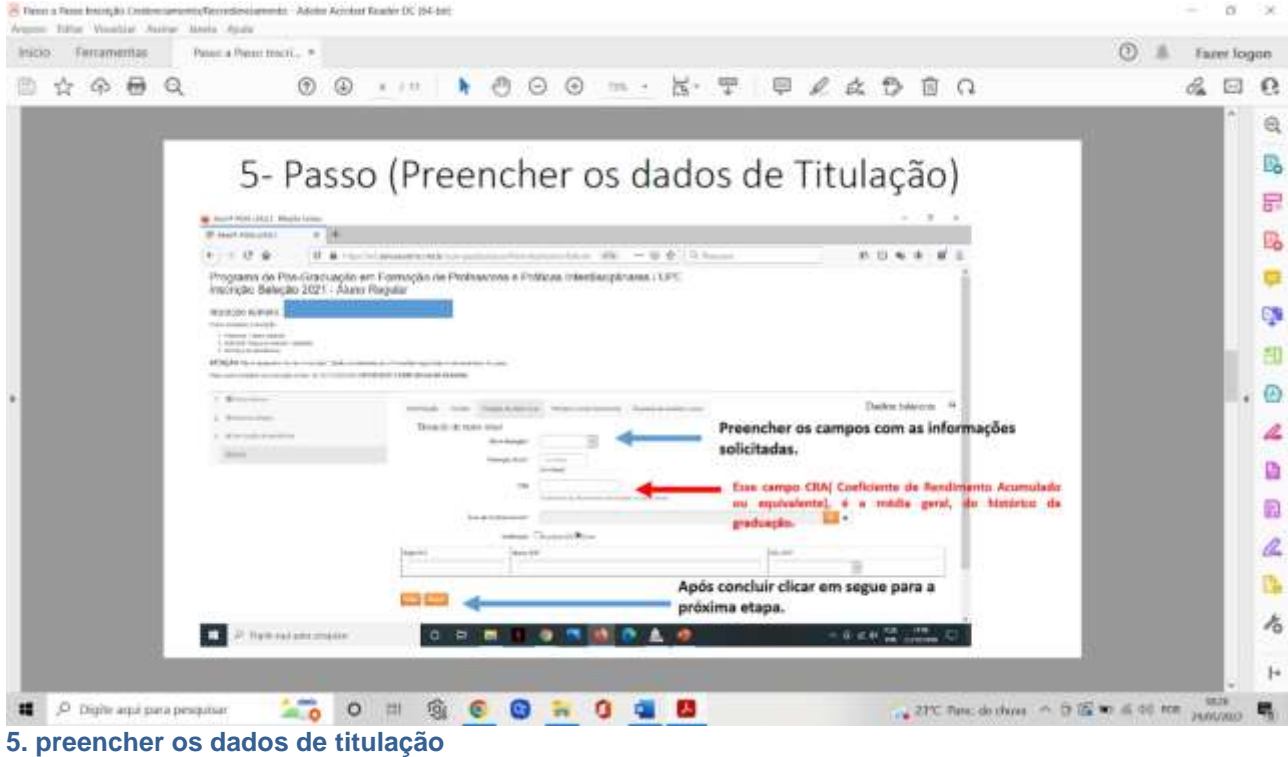

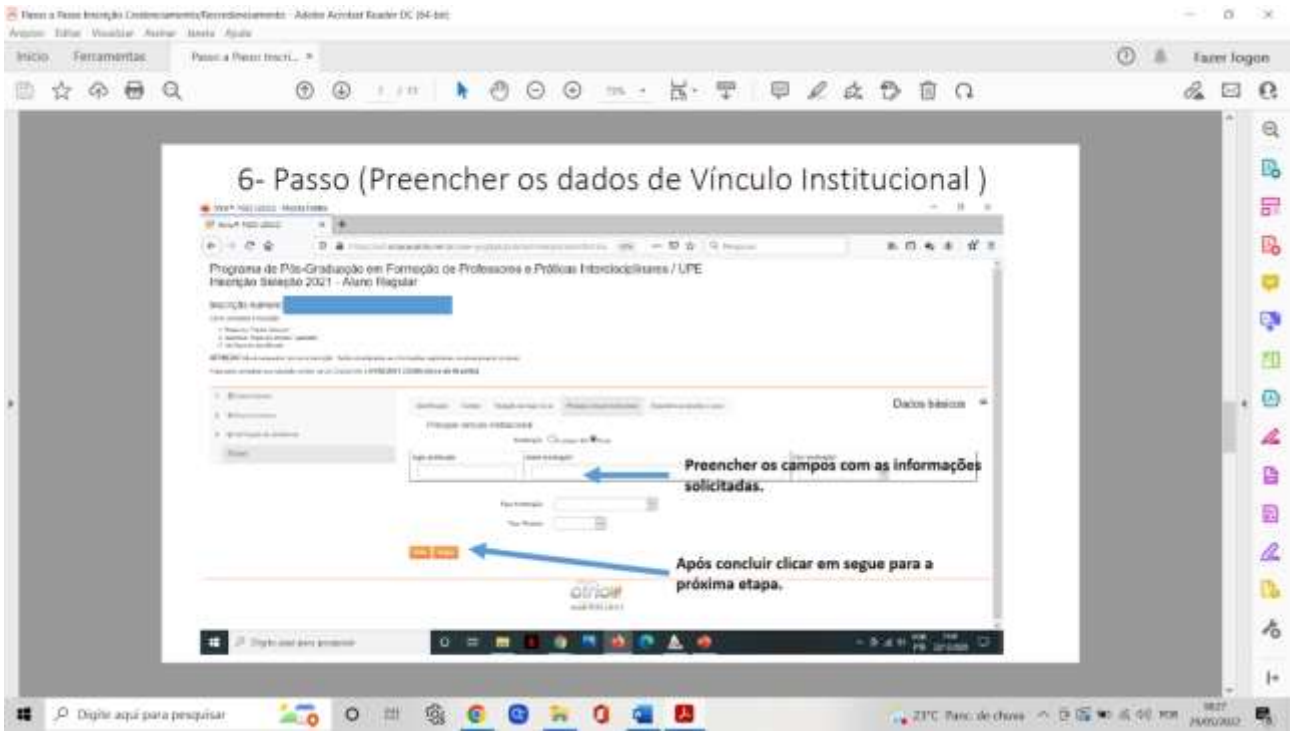

**6. preencher os dados de vínculo institucional**

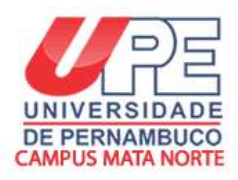

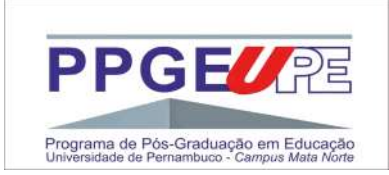

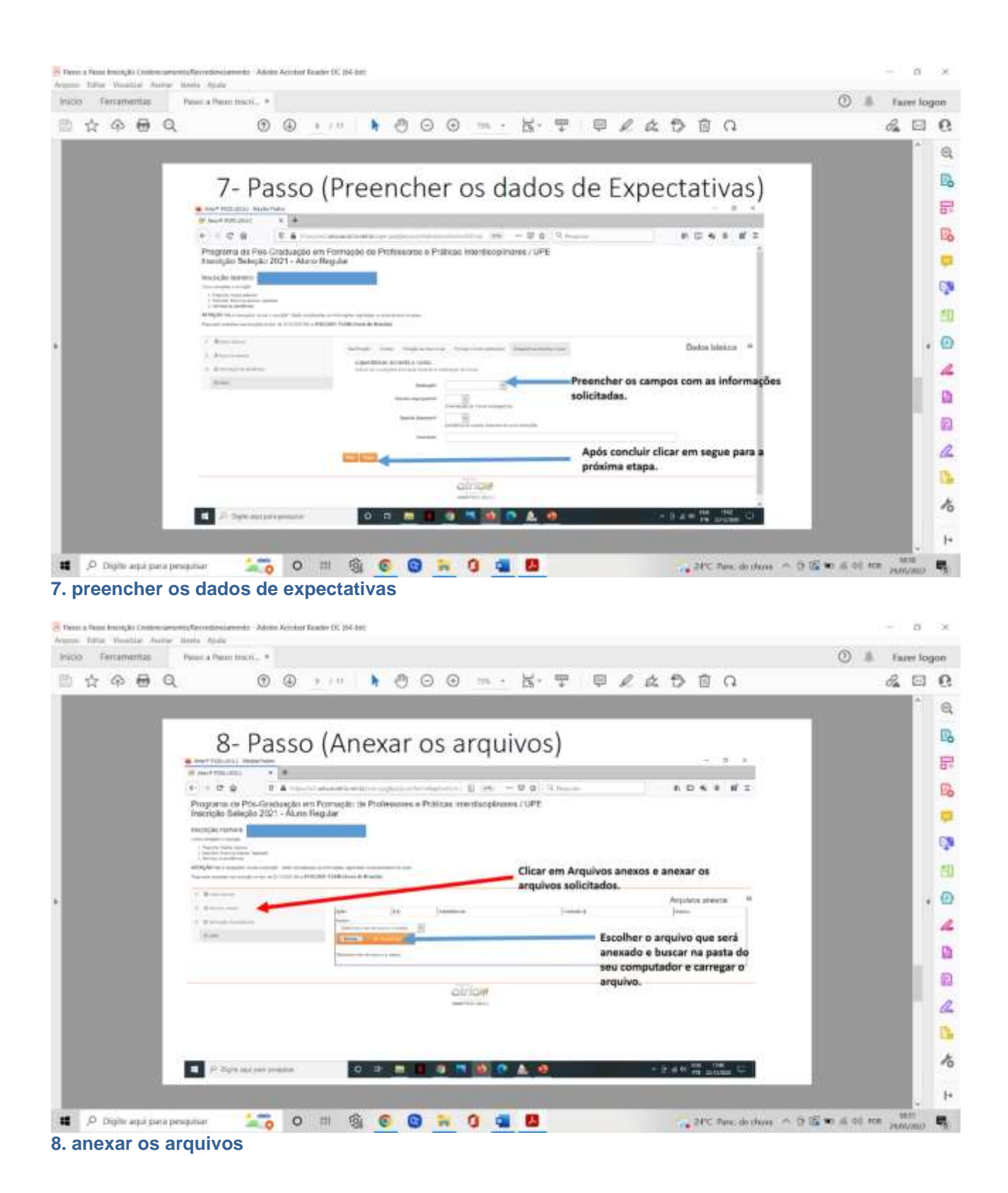

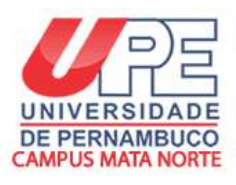

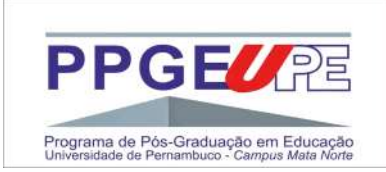

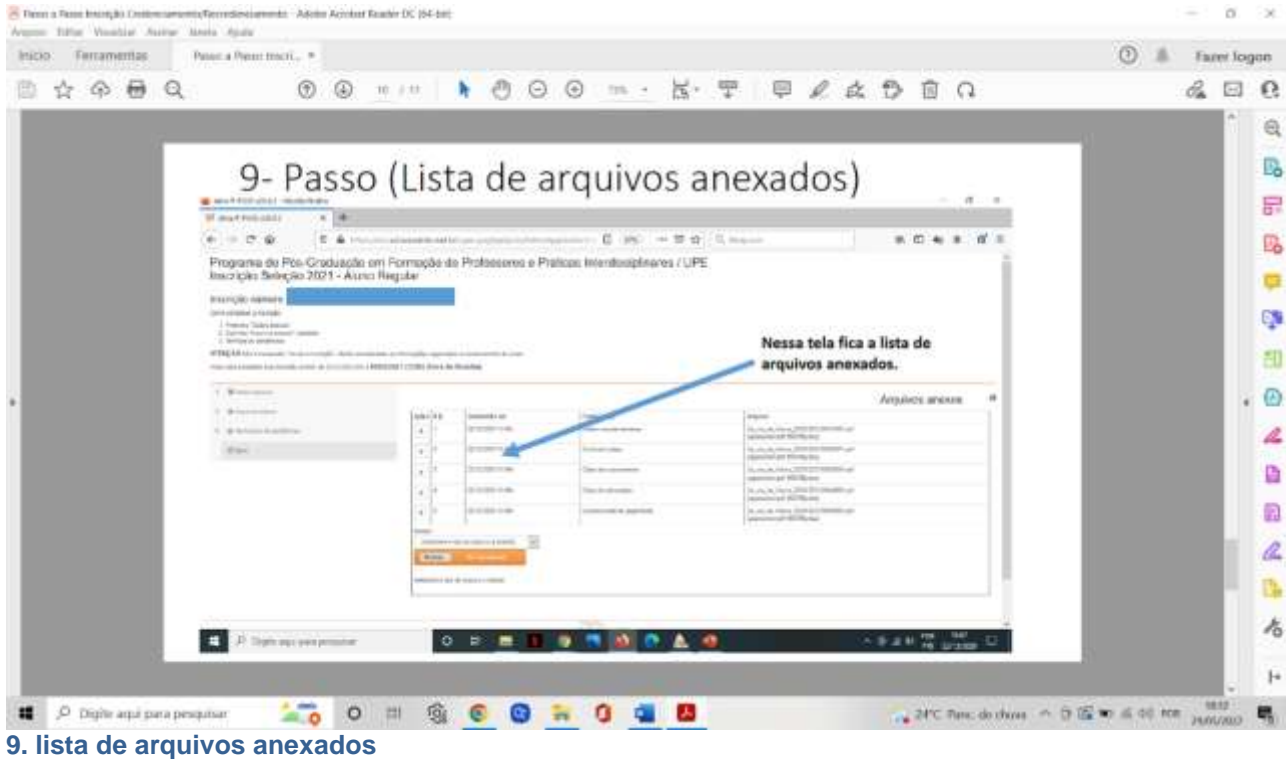

#### - Resource Paper Petropio Contemprentis/Normalmournents - Adoles Acrobat Reader DC (64-68)  $0$   $\times$ Argent Schur Voucher Austur Messa Austu-Inicio Ferramentas Passo a Passo much... »  $①$  *ii* Farer logon **B & A B Q B O M A B O O M - K · T P Z & D B Q**  $A \boxtimes R$  $\mathfrak{A}$ 10- Passo (Verificação de Pendências) r. 景  $\frac{\partial}{\partial t} \frac{\partial \phi(t,\theta) \cdot \partial \phi(t,\theta,\theta,\theta)}{\partial t} = \frac{\partial}{\partial t} \frac{\partial}{\partial t} \frac{\partial \phi(t,\theta)}{\partial t} + \frac{\partial}{\partial t} \frac{\partial \phi(t,\theta)}{\partial t} + \frac{\partial}{\partial t} \frac{\partial \phi(t,\theta)}{\partial t} + \frac{\partial}{\partial t} \frac{\partial \phi(t,\theta)}{\partial t} + \frac{\partial}{\partial t} \frac{\partial \phi(t,\theta)}{\partial t} + \frac{\partial}{\partial t} \frac{\partial \phi(t,\theta)}{\partial t} + \frac{\partial}{\partial t} \frac{\partial \phi(t,\theta)}{\partial t} + \frac{\partial}{$ ÷. B Programa de Pós-Graduação em Formação de Professures e Práticas Intentinação ses / UPE<br>Inscrição Seleção 2021 - Átuno Regular<br>Inscrição de Mario Regular a Q. 印  $. ②$ **Contract Contract Contract Contract Contract** District America Writingle de positivales : \* Like and the local con-Ao clicar em verificar Pendências. 4 **Argibus arecon SAN COLUMN** a Ao aparecer mensagem: Dados básicos OK! Sem citizens. a pendências, Arquivos Anexados OK! ! Sem pendências.<br>Sua inscrição está concluída  $\mathbb{Z}$ ß.  $\lambda$ **E Apparatus pour le dit de la division de la division de la division de la division de la division de la division de la division de la division de la division de la division de la division de la division de la division de**  $\mathbf{H}$  $\blacksquare$   $\lrcorner$  Digite agai para pesquisar **NOON SCOND & B 10. verificação de pendências**